# **Assembler**

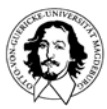

**Rechnersysteme Sommersemester 07**

**J. Kaiser, IVS-EOS**

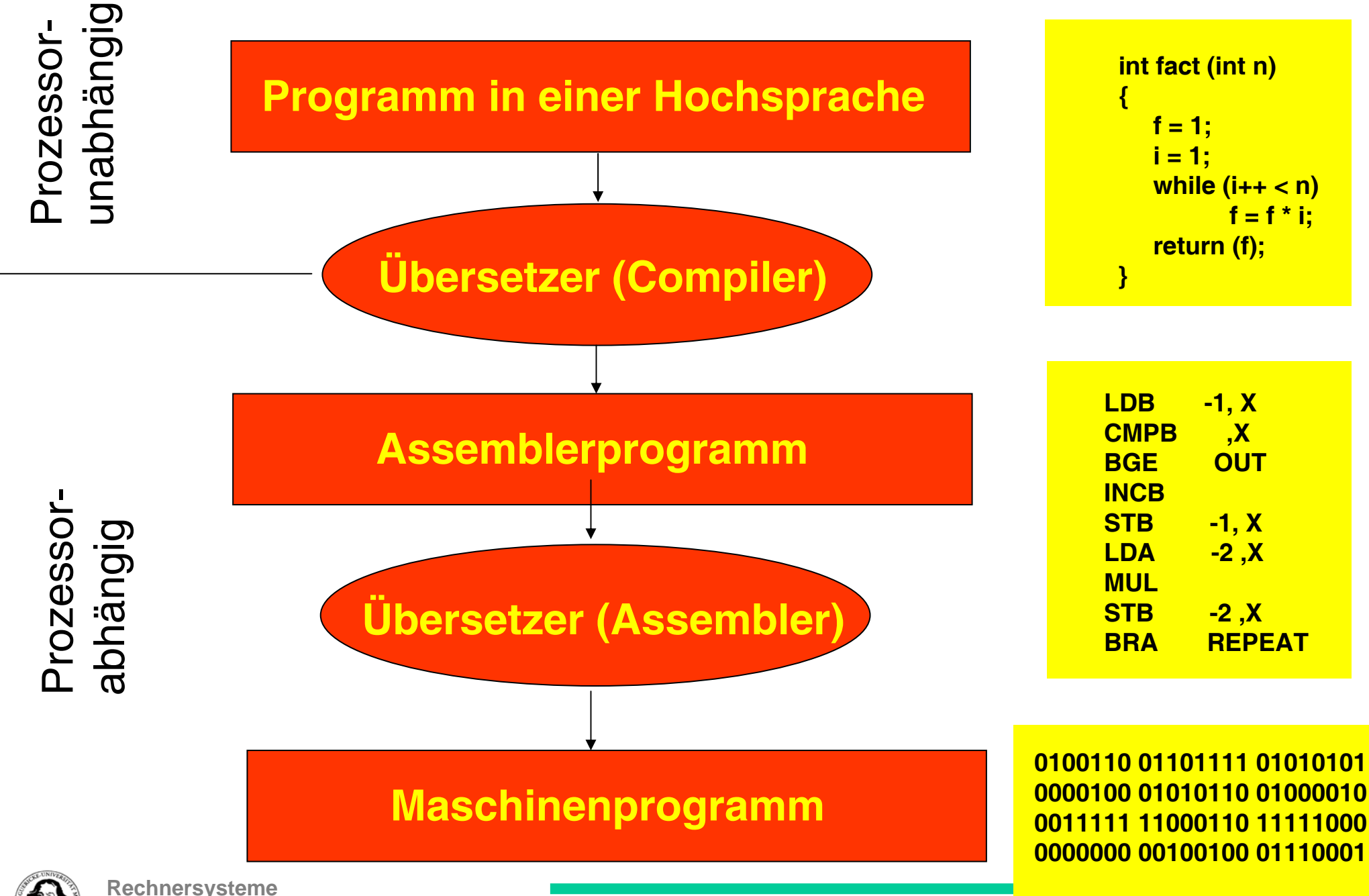

**J. Kaiser, IVS-EOS**

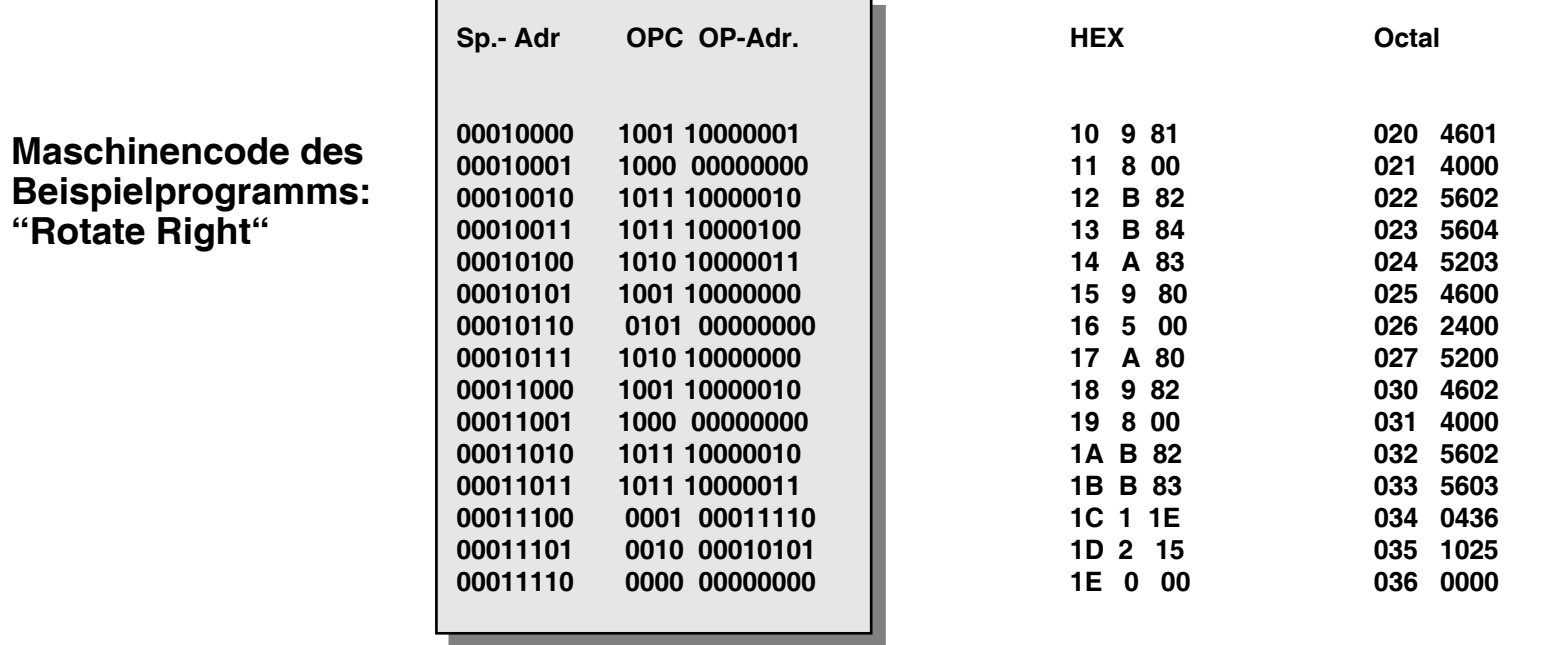

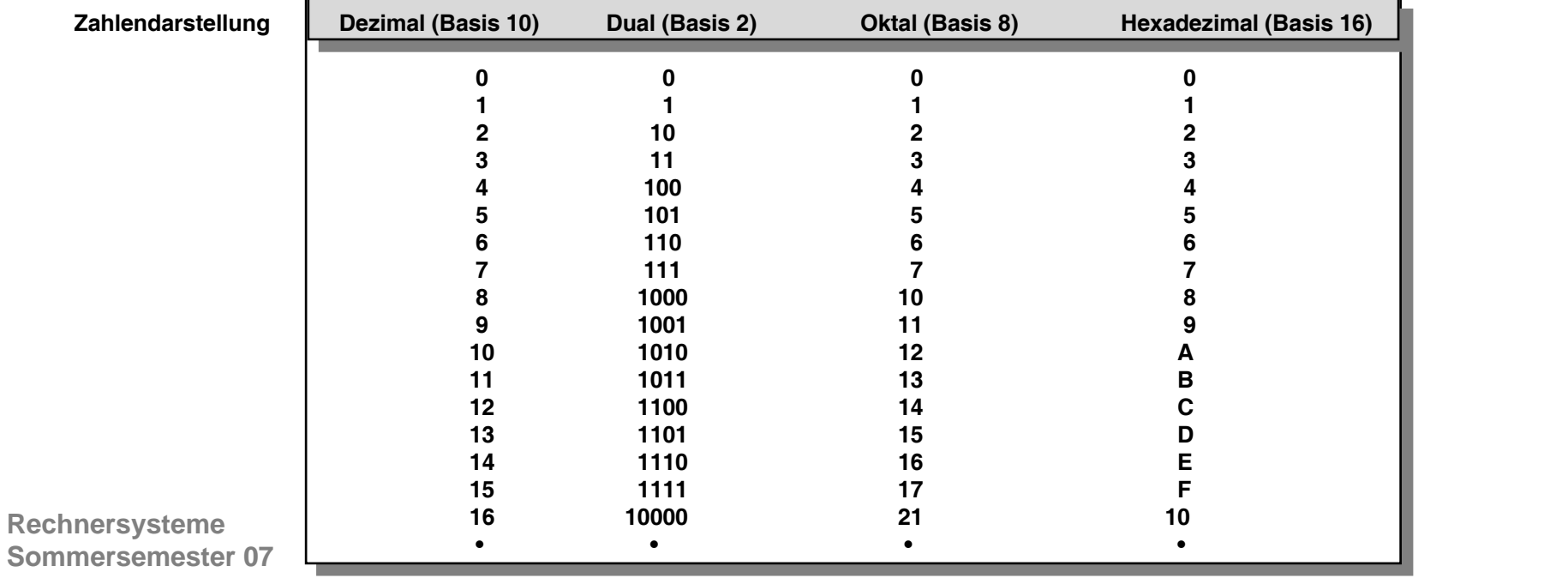

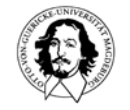

# **Assembler**

Eingabe: Textdatei(en) Quellprogramm

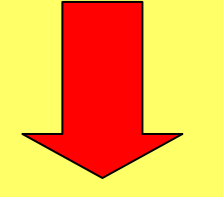

Ausgabe: Maschinen **Code** 

Assembler ist der "Compiler" für die Maschinensprache eines Prozessors. Unterstützt werden:

Symbolische Befehle eines Prozessors (Mnemotechnische Codes)

Notation für Adressierungsarten

Festlegen von Speicheradressen für Programme und Daten

- Symbolische Speicheradressen *(Labels)*
- Durchführung von Adreßrechnungen

- Vorteil gegenüber Maschinenprogrammen:
	- leichter schreibbar
	- leichter lesbar
	- weniger fehleranfällig

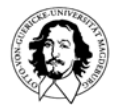

**Rechnersysteme Sommersemester 07**

# **Assembler**

#### **Eigenschaften:**

**•**

- **• reflektiert die Architektur des Rechners**
- **• gibt genau an, was im Rechner geschieht, d.h. 1:1 Abbildung von Programmstatement und Maschinenoperation**
- **Vorhersagbarkeit (Predictability) für zeitkritische Anwendungen, z.B. in Steuerungssystemen**
- **• Kompakter Code**

Aussagen über Struktur und Leistungsfähigkeit eines Prozessors werden durch das Programmiermodell eines Rechners **ermöglicht. Es erlaubt die Beurteilung einer Rechnerarchitektur vom Standpunkt eines Compiler- oder** Betriebssystementwicklers. Der Assembler ermöglicht den Umgang mit dem Rechner auf der Ebene des Programmiermodells.

**Das Programmiermodell umfaßt:** 

**Befehlssatz, Registerorganisation, Speicherorganisation Adressierungsmodi Ausnahmebehandlung Ein/Ausgabe**

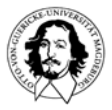

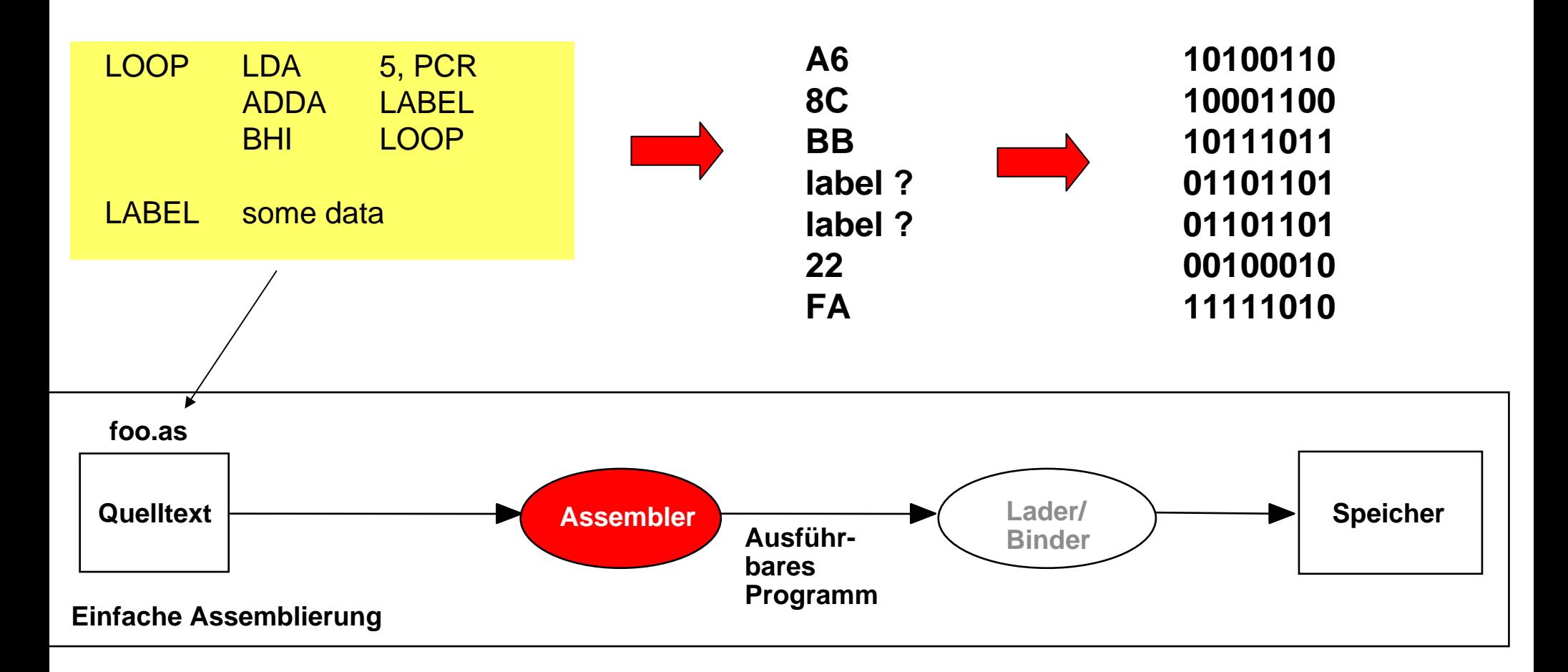

- Zuordnung von Namen zu Binärzahlen
- Mnemotechnische Codes
- Statische Reservierung von Speicherplatz
- Berechnung von Sprungadressen
- **Rechnersysteme** Erstellen der Speicherbelegung •

### **Assemblerbefehle (Zeilenorientiert)**

# **[<Label>] <Opcode> [<Operanden>] [<Kommentar>]**

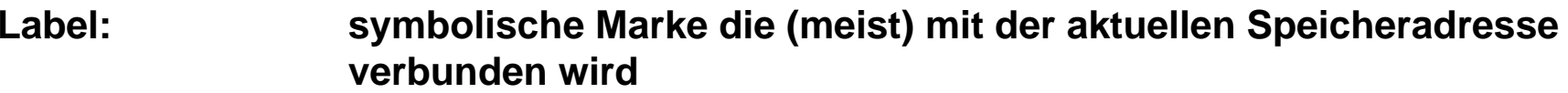

- **Opcode: symbolischer Maschinenbefehl oder Assemblerdirektive (Steueranweisung für den Assembler)**
- **Operanden: z.B. Angaben zur Adressierungsart, Adressen**
- **Kommentar: meist bis Ende der Zeile (oft eingeleitet mit speziellem Zeichen, z.B. \* oder ;)**

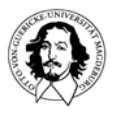

**Assembler Direktiven:**

Assembler Direktiven sind Statements, die nicht direkt ausführbarem Code

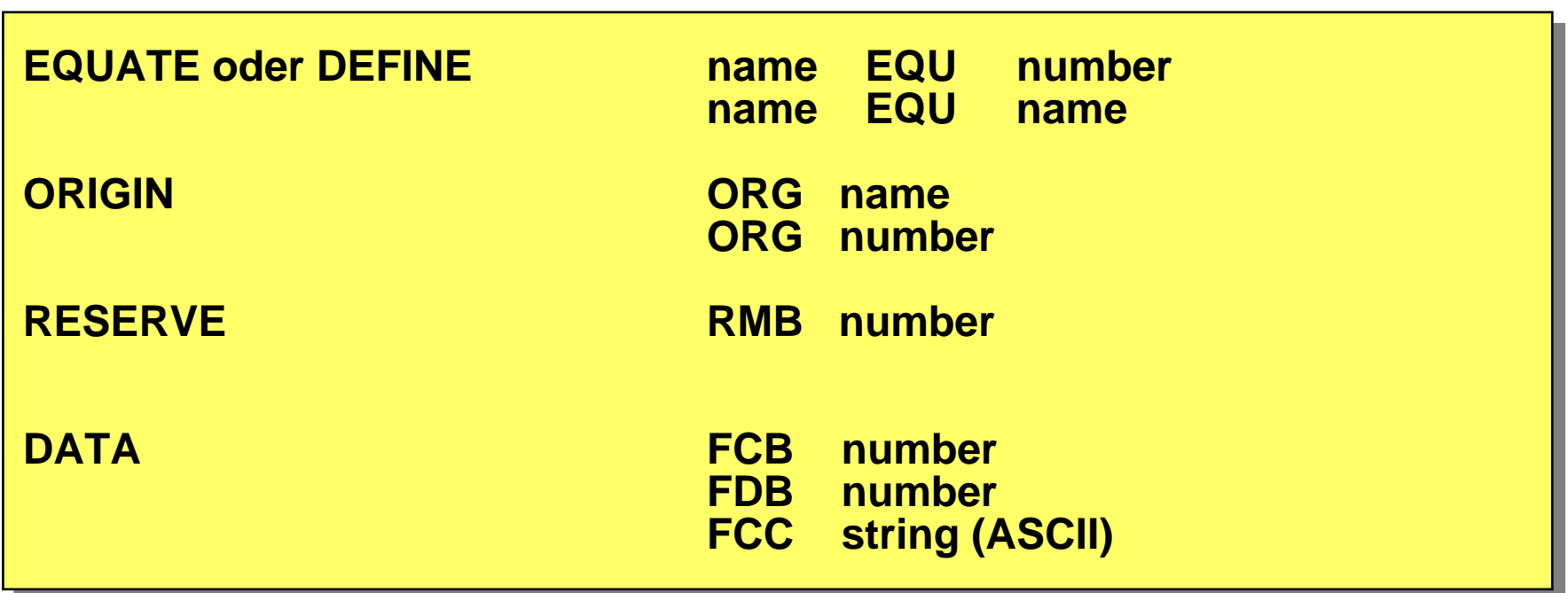

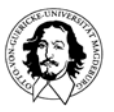

# **Zahlendarstellung**

Dezimalzahlen: wie gewohnt, z.B. **55 meist default, sonst oft &55** Hexadezimalzahlen: mit führendem **\$**-Zeichen, z.B. **\$a0** Octalzahlen: mit führendem @ Zeichen z.B. @71 Binärzahlen: mit führendem **%**-Zeichen, z.B. **%00101001** Oft auch Berechnungen im Text möglich: z.B. **\$a0+5**

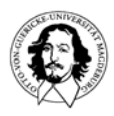

# **Konstantendefinition:**

#: bezeichnet Konstanten im Programmtext (immediate) LDA #23, ADDA #\$AF FCB, FDB, FCC: typische Verwendung: Label FCB %10101010

Label FCC "das ist eine Zeichenkette"

Zuordnung Konstante  $\rightarrow$  Symbolischer name:

- Assemblerdirektive EQU
- Beispiel: Length EQU \$0400 Label Length wird mit Konstante \$0400 verknüpft
- Length wird nun vom Assembler immer durc 400 ersetzt.
- Daher auch in Befehlen verwendbar, z.B. LDX #Length+\$8

# **Reservierung von Variablen:**

RMB: Reserve Memory Byte(s) typische Verwendung Label RMB 2

Array RMB 256

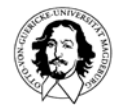

## **Beispiel Codierung einer Siebensegmentanzeige**

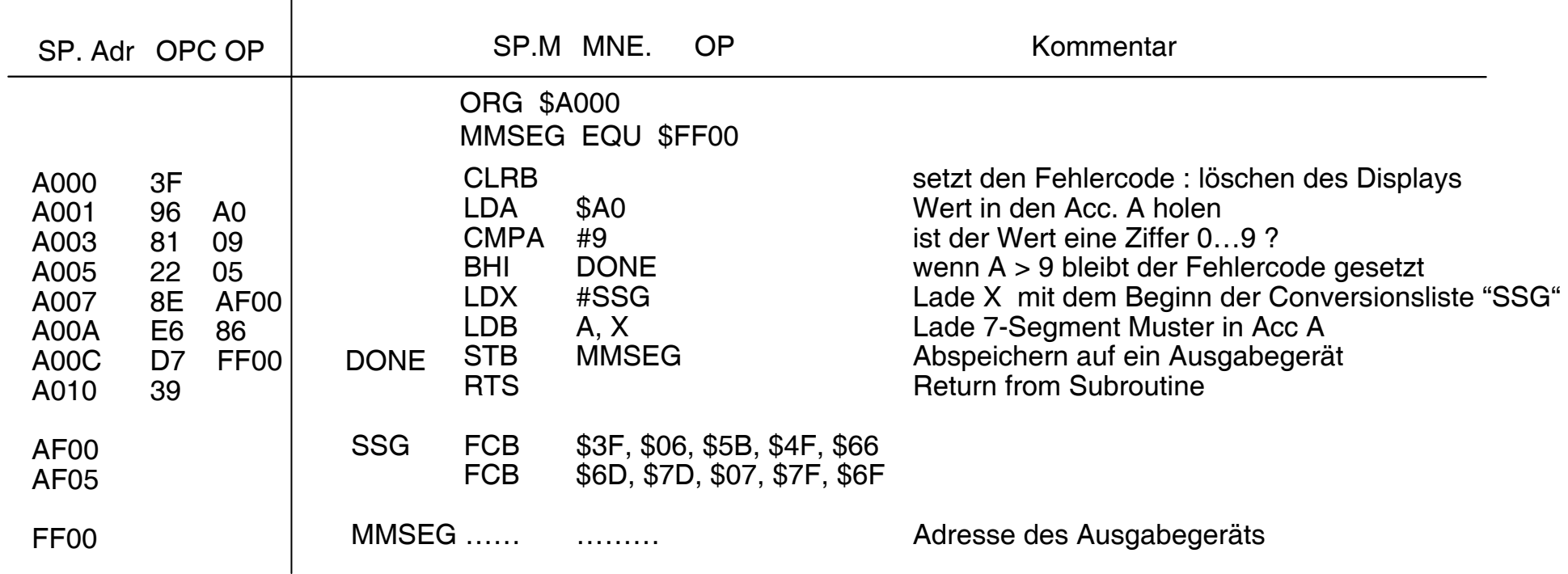

**Im Assembler-Statement: 'ADD \$69' bezeichnet '\$69' eine Adresse. Ein unmittelbarer Operand wird durch '#' gekennzeichnet: ADD #\$69 !**

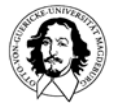

 $\mathbf{I}$ 

### **Macros: spezifizieren eine Folge von Assembler Statements, die bei der Assemblierung in den Code "expandiert" werden.**

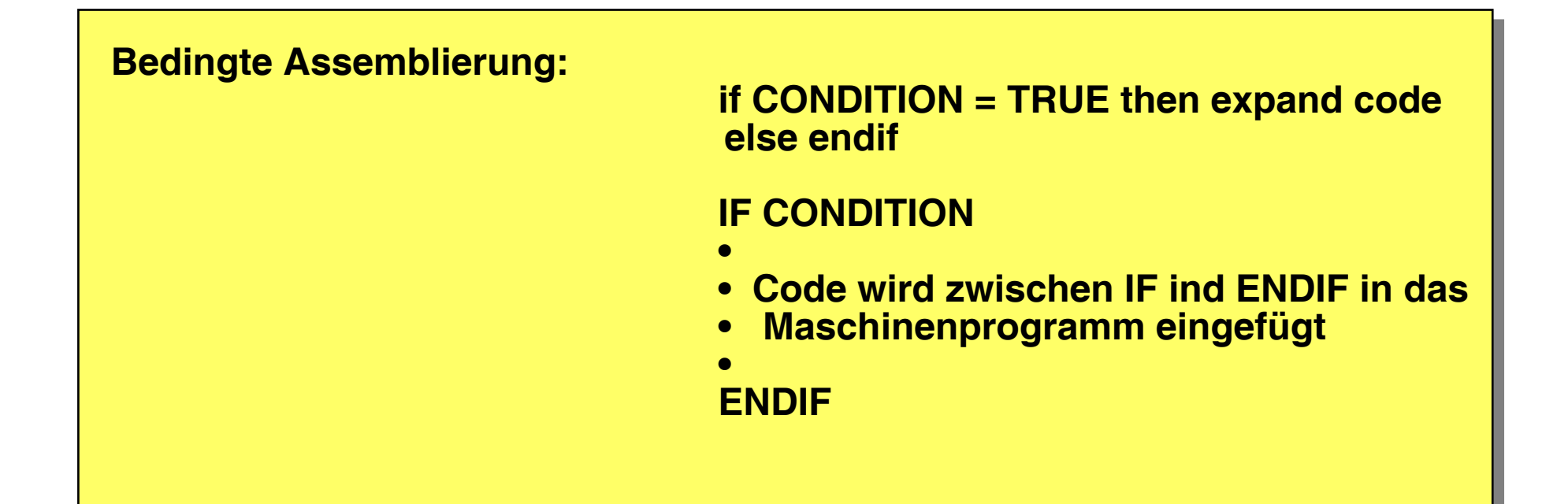

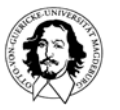

Beispiel für bedingte Assemblierung:

### **HasFloppy EQU 1**

**...**

**if HasFloppy**

**LDA #... \* wird nur assembliert**

**... \* wenn HasFloppy ungleich Null**

**endif**

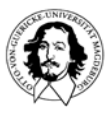

# **Assemblieren und Binden mehrerer Assemblermoduln**

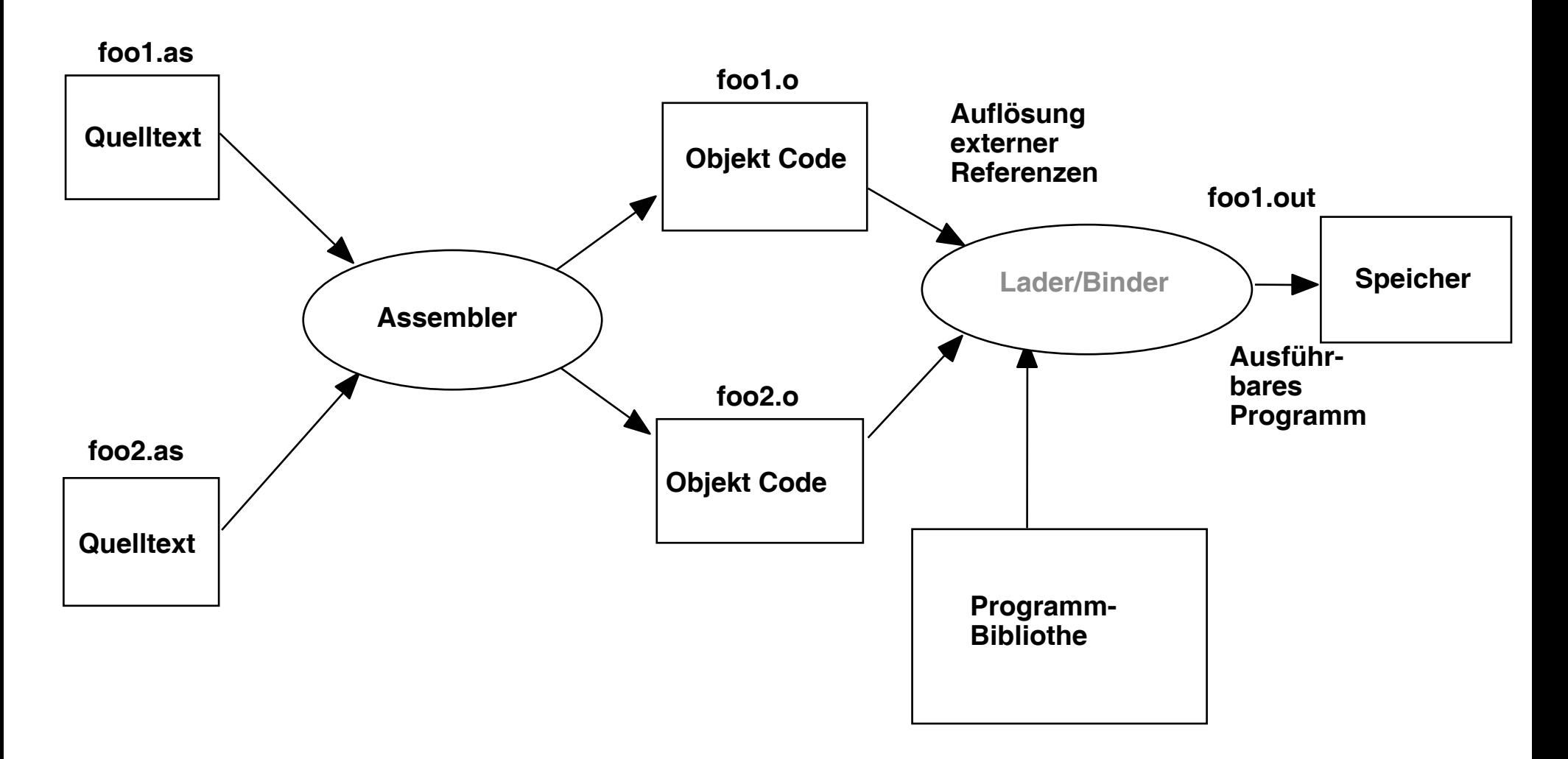

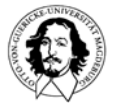

### **Binder**

Zusammenfügen getrennt übersetzter und assemblierter Softwareteile insbesondere Einbinden von Bibliotheken

### **Lader**

Laden eines Programms in den Hauptspeicher Verwaltung und Berücksichtigung von Relokationsinformation Programm verschiebbar im Hauptspeicher Bindemodul ortsunabhängig

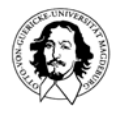

### **Direktiven des Linkers:**

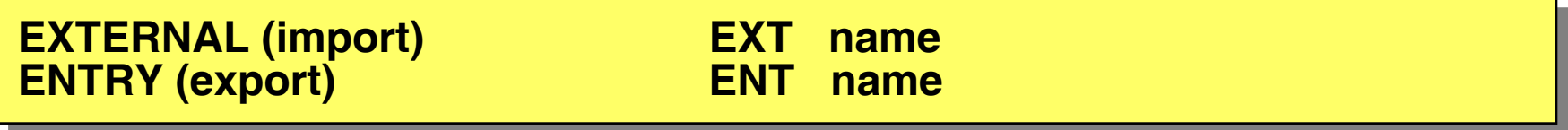

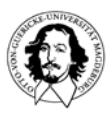

# **Compilierung von Hochsprachenprogrammen**

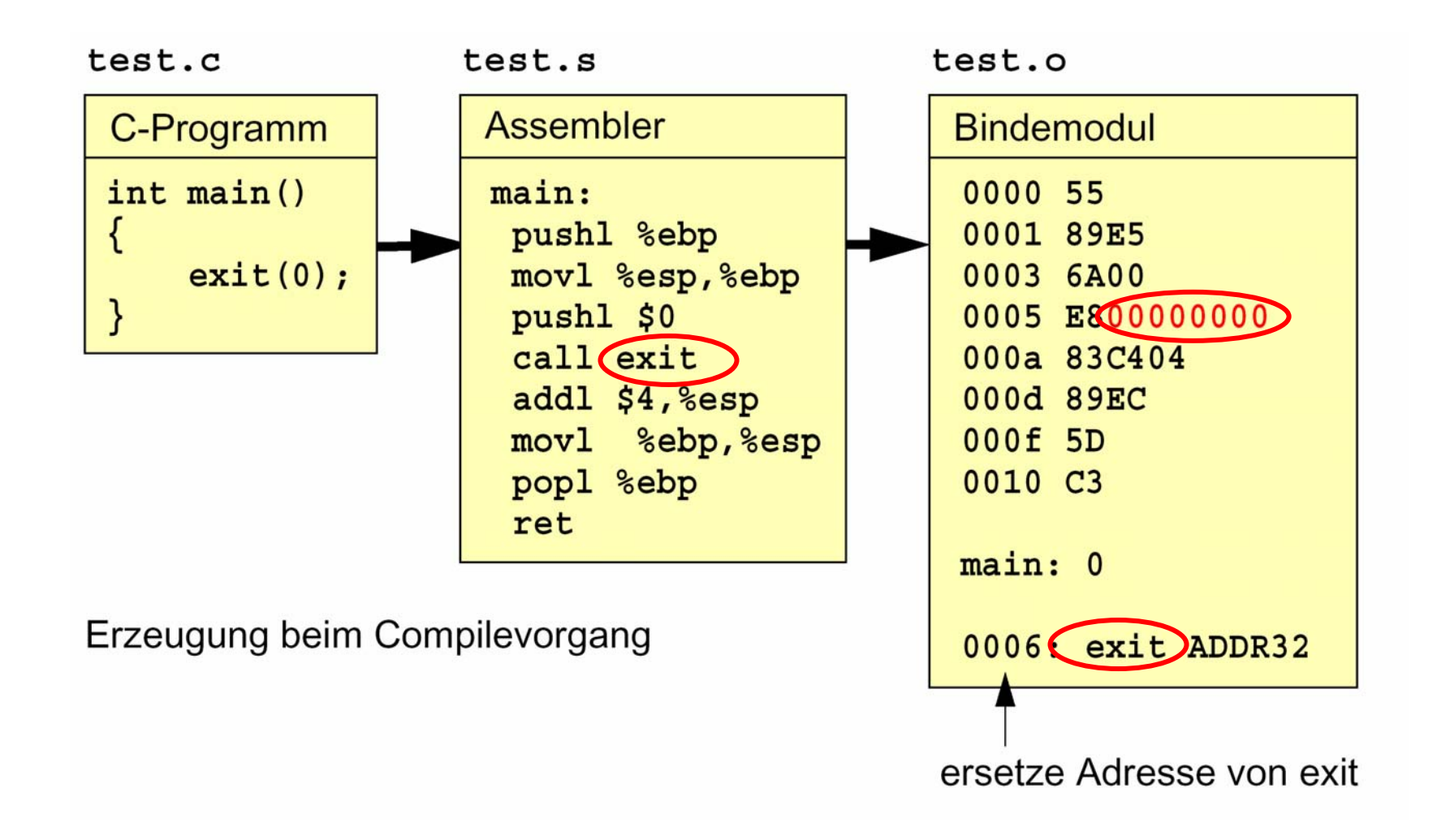

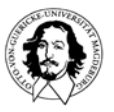

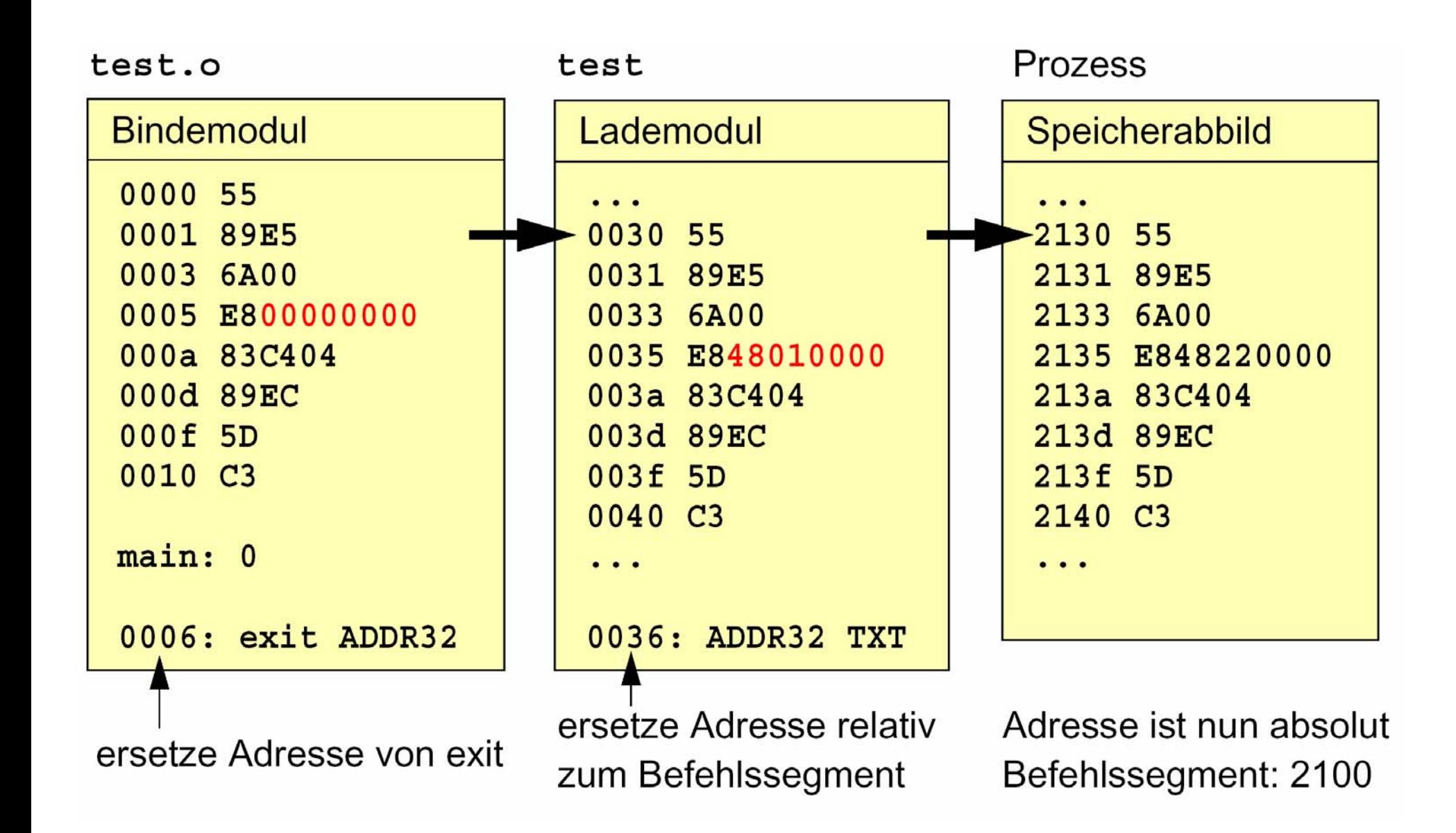

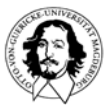

### **fac.c**

### **gcc –S fac.c main () { printf ("die Fakultät von 5 ist: %d\n", fact (5)); } int fact (int n) { if (n < 1) return (1); else return (n \* fact (n-1)); }**

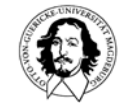

**Rechnersysteme Sommersemester 07**

### **fac.s**

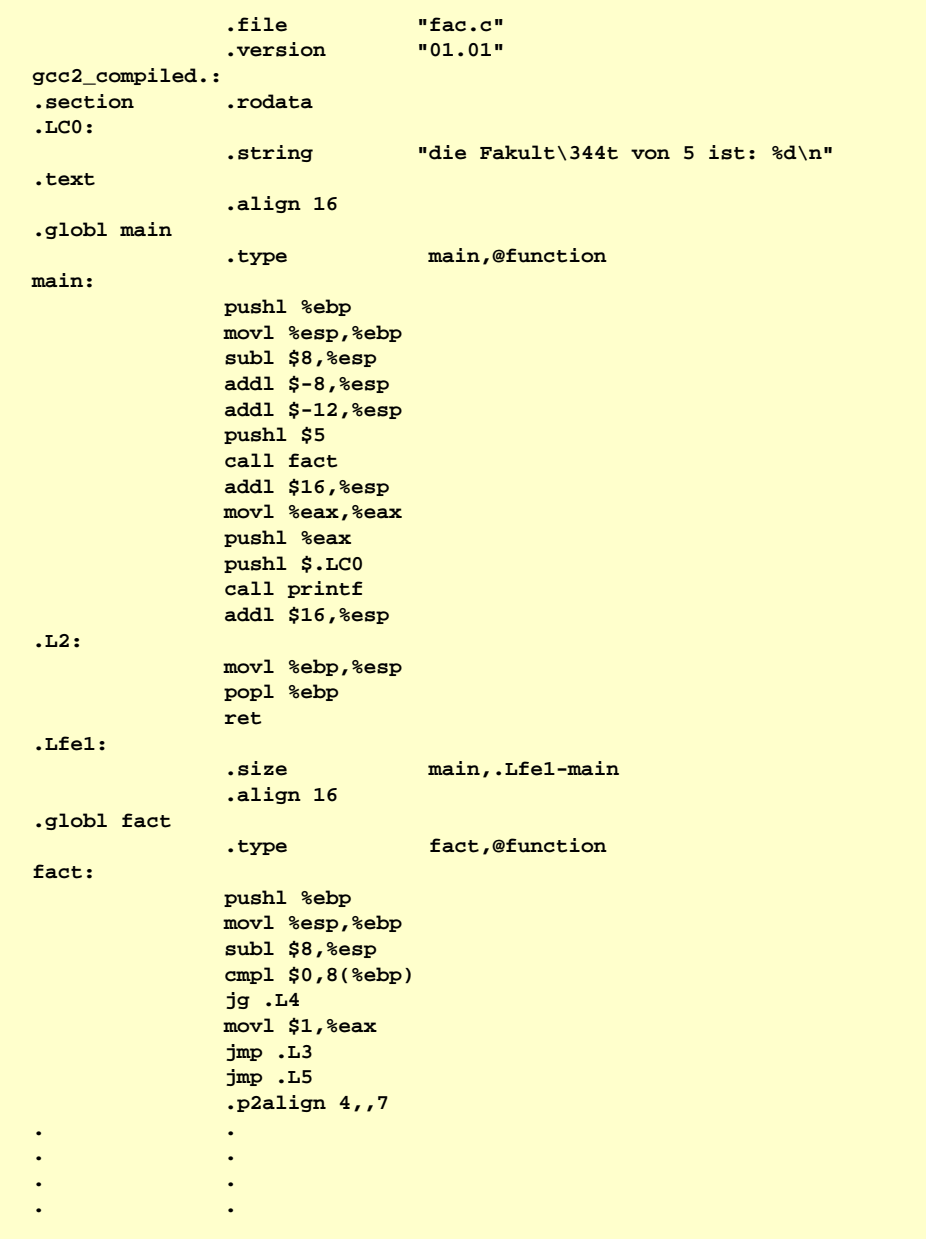

#### **as –a fac.s > fac1.s**

# **GAS LISTING fac.s**

**page 1**

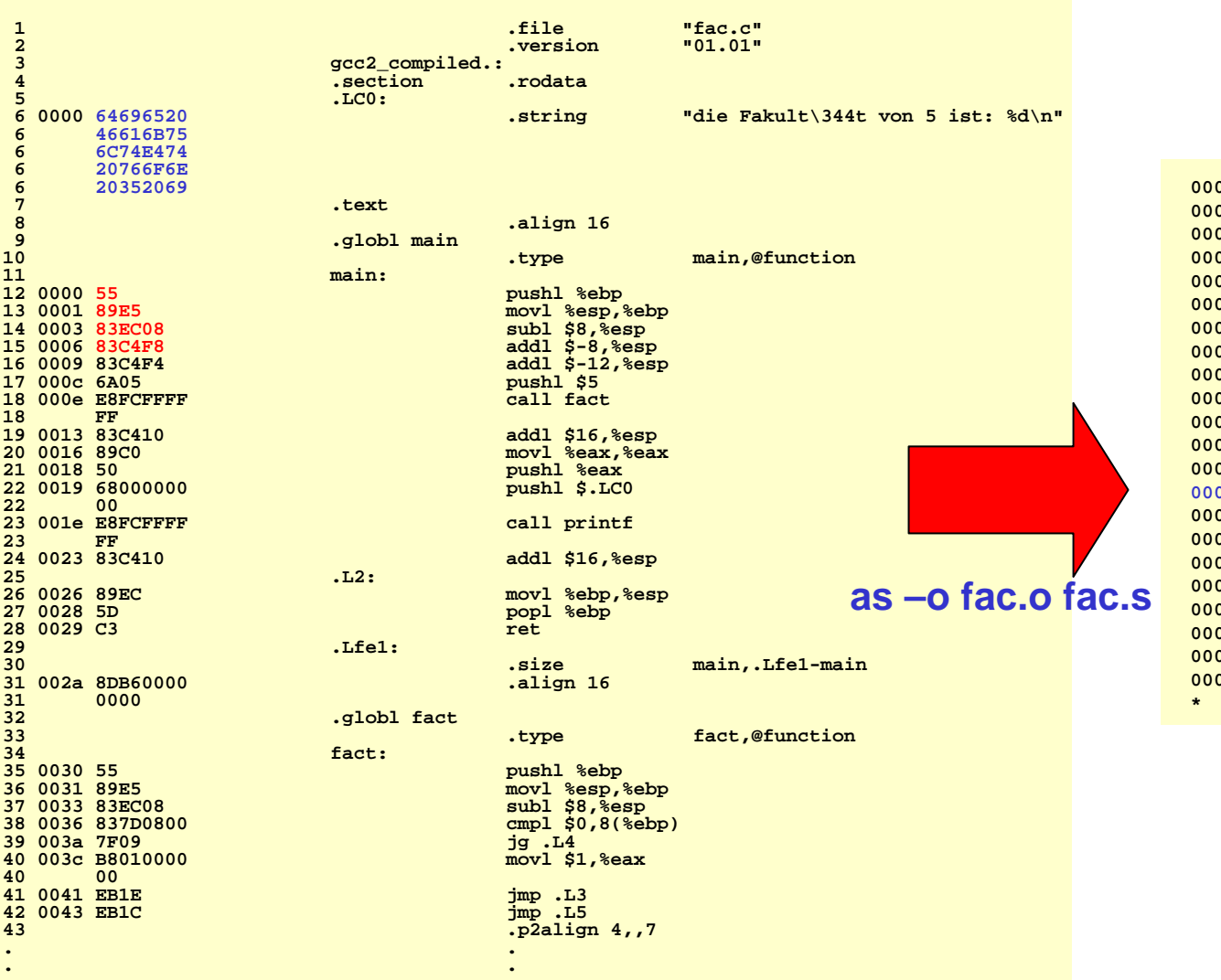

#### **od -x fac.o**

**0000000 457f 464c 0101 0001 0000 0000 0000 00000000020 0001 0003 0001 0000 0000 0000 0000 00000000040 0150 0000 0000 0000 0034 0000 0000 00280000060 000b 0008 0000 0000 0000 0000 0000 00000000100 8955 83e5 08ec c483 83f8 f4c4 056a fce8 0000120 ffff 83ff 10c4 c089 6850 0000 0000 fce8 0000140 ffff 83ff 10c4 ec89 c35d b68d 0000 00000000160 8955 83e5 08ec 7d83 0008 097f 01b8 00000000200 eb00 eb1e 831c f4c4 458b 4808 e850 fffc0000220 ffff c483 8910 89c0 0fc2 55af 8908 ebd00000240 8900 5dec 8dc3 2674 8d00 27bc 0000 00000000260 0008 0000 0000 0000 0001 0000 3130 302e0000300 0031 0000 6964 2065 6146 756b 746c 74e40000320 7620 6e6f 3520 6920 7473 203a 6425 000a 0000340 4700 4343 203a 4728 554e 2029 2e32 35390000360 332e 3220 3030 3031 3133 2035 5328 53750000400 2945 0000 732e 6d79 6174 0062 732e 7274 0000420 6174 0062 732e 7368 7274 6174 0062 742e0000440 7865 0074 722e 6c65 742e 7865 0074 642e0000460 7461 0061 622e 7373 2e00 6f6e 6574 2e000000500 6f72 6164 6174 2e00 6f63 6d6d 6e65 00740000520 0000 0000 0000 0000 0000 0000 0000 0000**

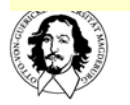

**. .**

**Cross-Assembler: läuft auf einer (meist leistungsfähigen) Wirtsmaschine prodiziert Code für eine andere Zielmaschine Wirtsmaschine mit guter Textverarbeitung/Filesystem/Simulator etc. Zielmaschine z.B. "embedded Computer"**

**Resident Assembler: Wirtsmaschine und Zielmaschine sind gleich**

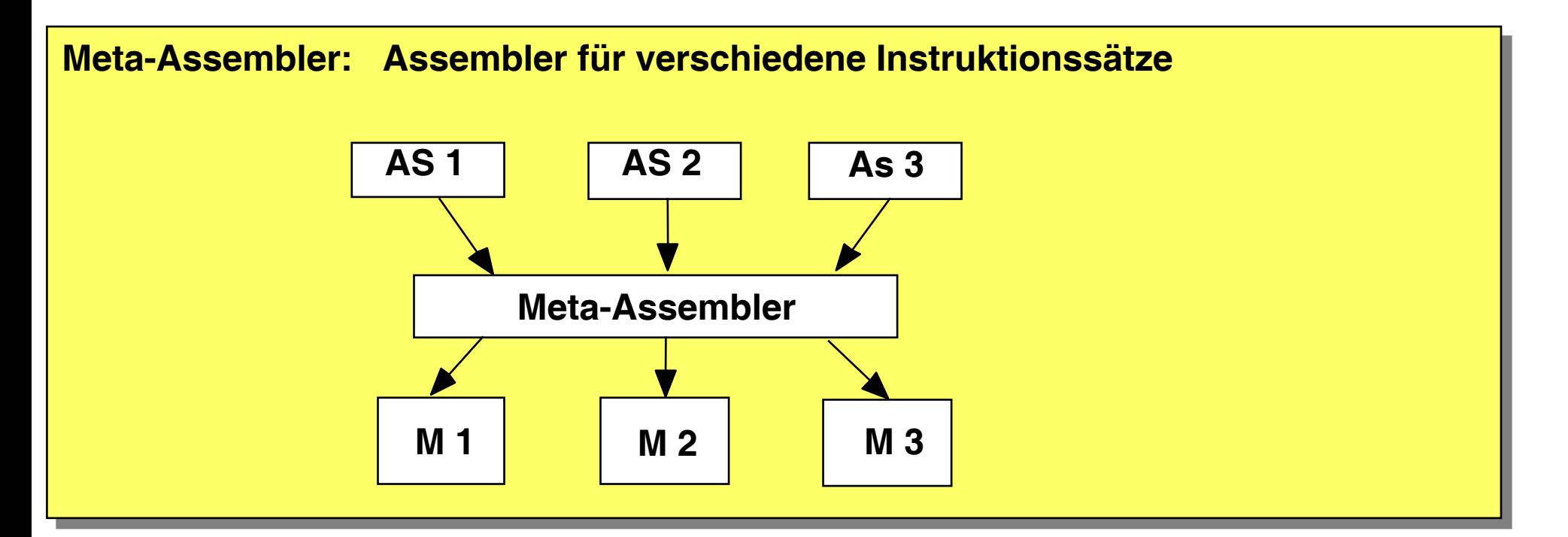

**J. Kaiser, IVS-EOS Architektur-unabhängigen Maschinenbefehlssatz Rechnersysteme Maschinenunabhängiger Binärcode: Die Hardware/Firmware emuliert einen einheitlichen** **Nachteile von Assembler gegenüber einer höheren Programmiersprache:** 

- **• Maschinennahe Abstraktionsebene**
	- **einfache Datentypen**
	- **keine Modularisierung auf der Sprachebene**
	- **wenige Überprüfungen der Korrektheit möglich**
- **• Portierbarkeit, Lesbarkeit, Fehlermöglichkeiten, Wartbarkeit**

**• Asm.Progr. wird z.B bei RISC-Prozessoren immer schwieriger (delayed branching, umsortieren v. Instr. bei Datenabhängigkeiten)** 

**Rechnersysteme konstrukte.Assember ist (meist) keine Alternative zu einer problemorientierten Hochsprache sondern dient zur Beurteilung einer Rechnerarchitektur und elementarer Programmier-**